CS 4530: Fundamentals of Software Engineering Module 5: Concurrency Patterns in Typescript

Adeel Bhutta, Jan Vitek, Mitch Wand Khoury College of Computer Sciences

© 2023 Released under the [CC BY-SA](https://creativecommons.org/licenses/by-sa/4.0/) license

#### Learning Goals for this Lesson

- At the end of this lesson, you should be prepared to:
	- Explain how to achieve concurrency through asynchronous operations and Promise.all in TypeScript.
	- Write asynchronous and concurrent code in TypeScript using async/await and Promise.all.
	- Explain the difference between JS run-to-completion semantics and interrupt-based semantics.

# Masking Latency with Concurrency

- Consider: a 1Ghz CPU executes an instruction every 1 ns
- · Almost anything else takes forever (approximately)

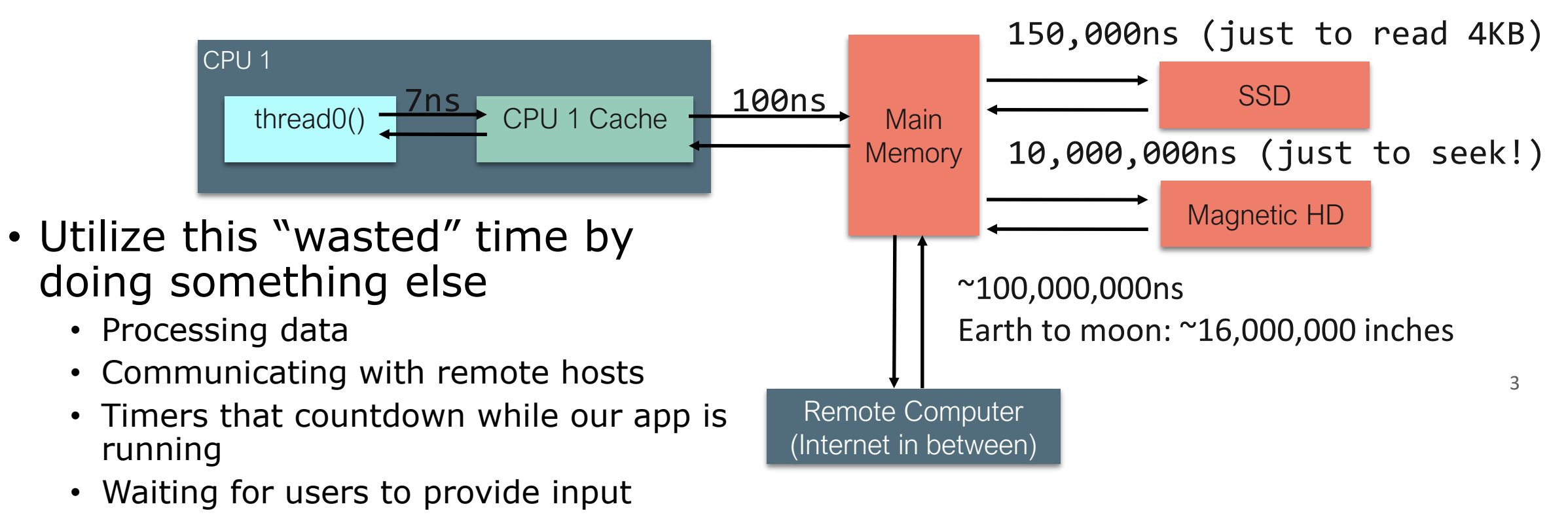

#### Pre-emptive Multiprocessing

- OS manages multiprocessing with multiple threads of execution
- Processes may be interrupted at unpredictable times
- Inter-process communication by shared memory
- Data races abound
- Really, really hard to get right: need critical sections, semaphores, monitors (all that stuff you learned about in op. sys.)

#### An alternative model: cooperative multiprocessing

- OS manages multiprocessing with multiple threads of execution
- In Typescript, these "threads" are called **promises**.
- Each thread decides when it should *yield* to let other threads execute
- Typically via a **yield** or **await** operation

#### A computation is not suspended until it hits an 'await' or finishes.

- A computation is suspended when it hits an 'await'. The runtime system (node.js, for us) chooses what to do next.
- This means that a computation runs **continuously** until it is either suspended or completed.

This is known as "Run to Completion"

JavaScript is Single-threaded language (with one call stack and one memory heap) and it uses webAPI to run asynchronous tasks

### But where does the concurrency come from?

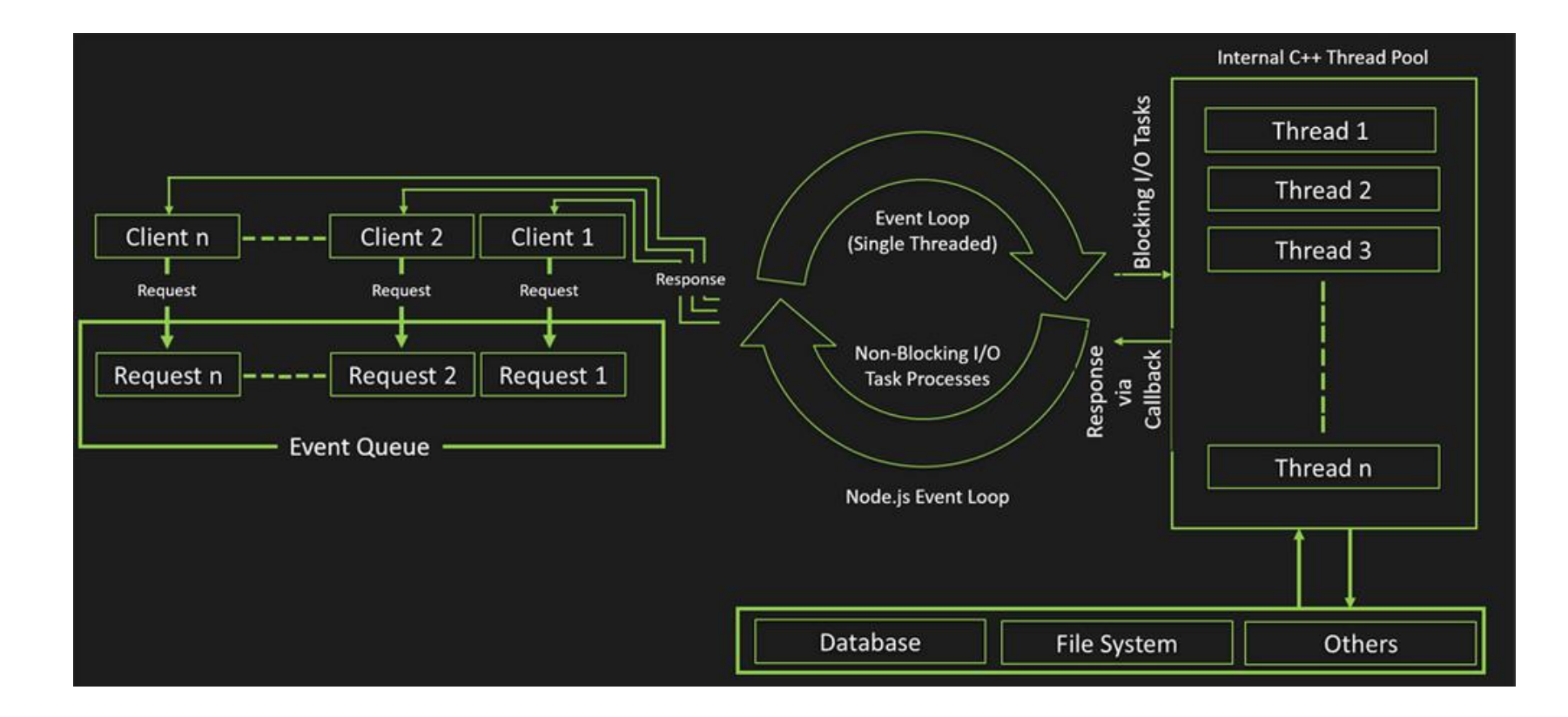

Diagram courtesy of c-sharpcorner.com

#### Answer: JS/TS has some primitives for starting a concurrent computation

- These are things like http requests, I/O operations, or timers.
- You will hardly ever call one of these primitives yourself; usually they are wrapped in a convenient procedure, e.g., we write

axios.get('https://rest-example.covey.town')

to make an http request, or

fs.readFile(filename)

to read the contents of a file.

#### Pattern for starting a concurrent computation

async function makeRequest(requestNumber:number) {

- // some code
- const response =

await axios.get('https://rest-example.covey.town')

- // more code
- The http request is sent immediately. }
- A promise is created to run the more code *after* the http call returns (i.e., the code after "awaits" is blocked)
- The call to makeRequest returns immediately.

example1.ts

# The pattern in action

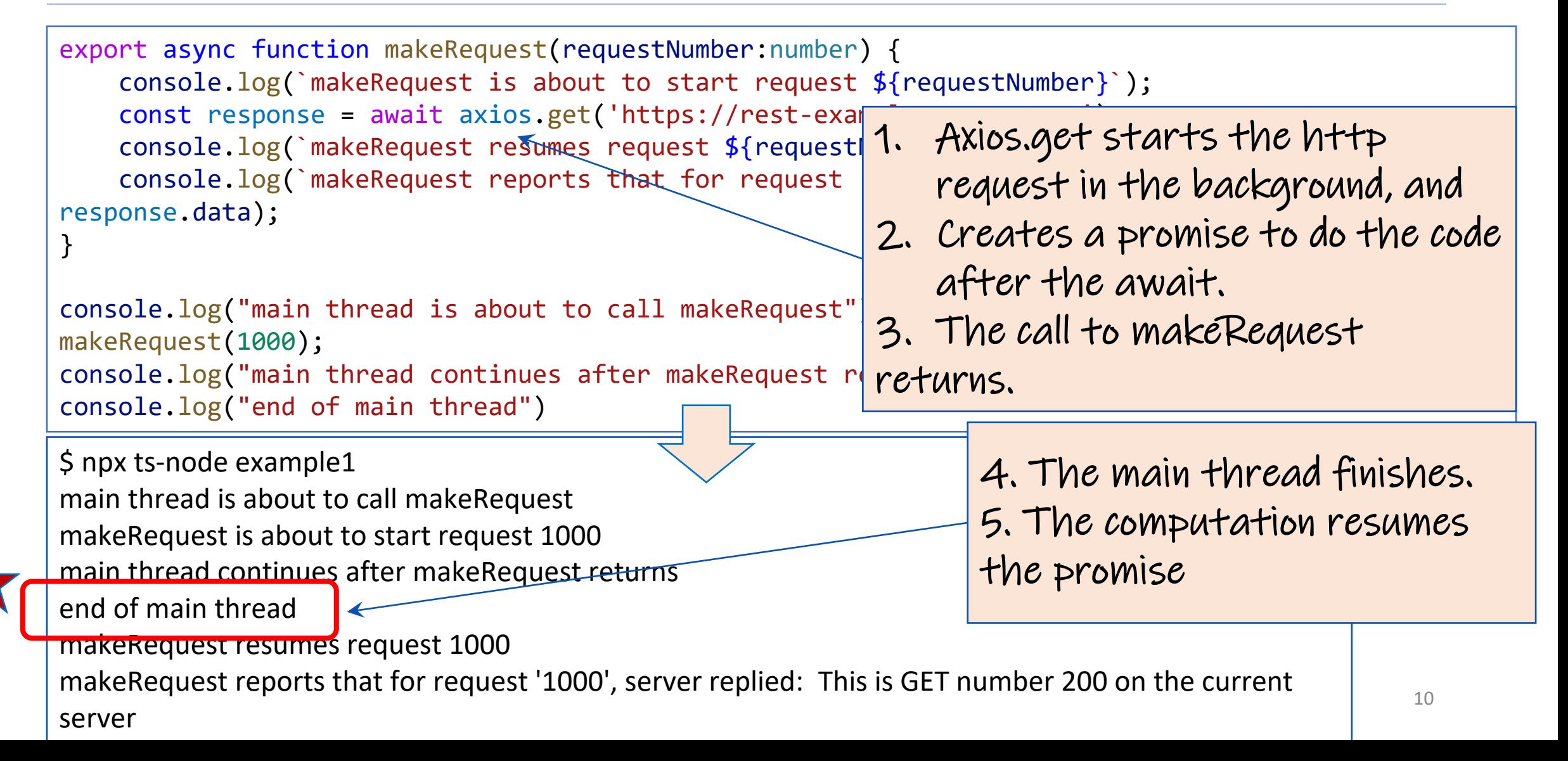

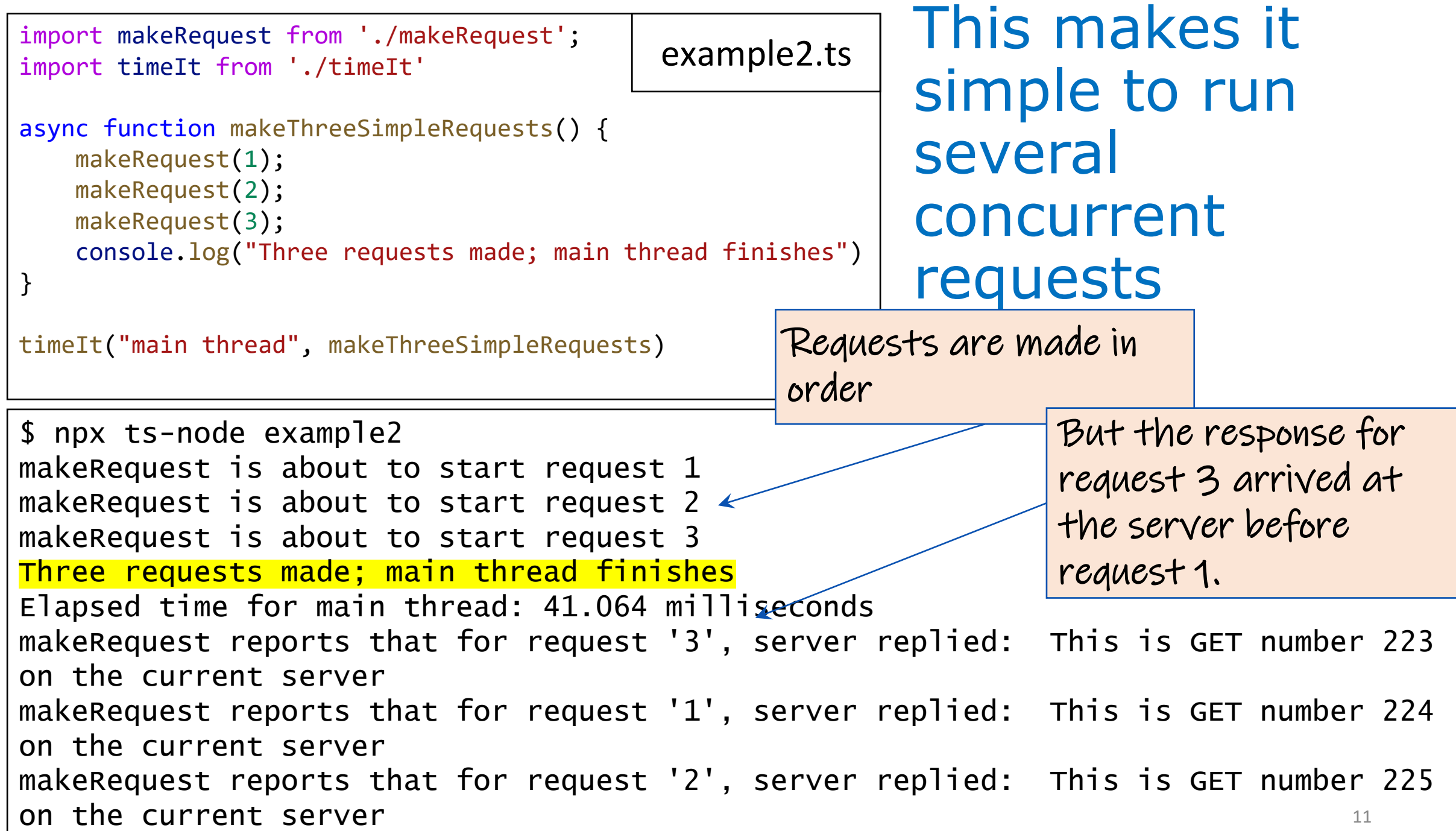

```
import makeRequest from './makeRequest';
import timeIt from './timeIt'
async function makeThreeSerialRequests() {
    await makeRequest(1);
    await makeRequest(2);
    await makeRequest(3);
                                             example3.ts
```
console.log("Three requests made; main thread finishes")

```
await
makes your 
code more 
sequential
```
timeIt("main thread", makeThreeSerialRequests)

}

```
12
$ npx ts-node example3
makeRequest is about to start request 1
makeRequest reports that for request '1', server replacement designed: This
number 232 on the current server
makeRequest is about to start request 2
makeRequest reports that for request '2', server replied: This is GET 
number 233 on the current server
makeRequest is about to start request 3
makeRequest reports that for request '3', server replied: This is GET 
number 234 on the current server
Three requests made; main thread finishes
Elapsed time for main thread: 800.270 milliseconds
                                                      Second request doesn't start 
                                                     until to first request returns
```
### Promises are values; async functions return promises

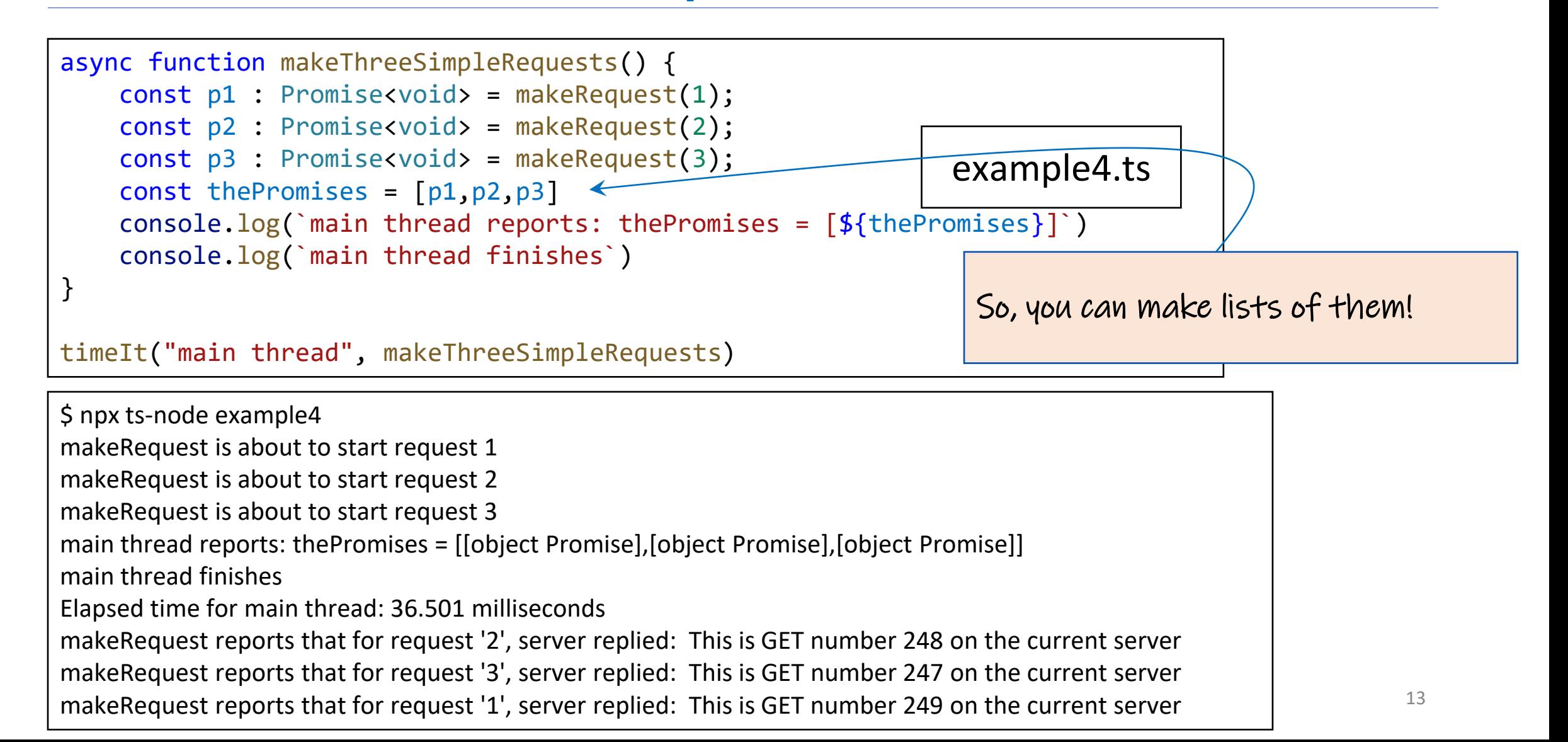

# Promise.all allows you to wait for all of the promises in a list to finish

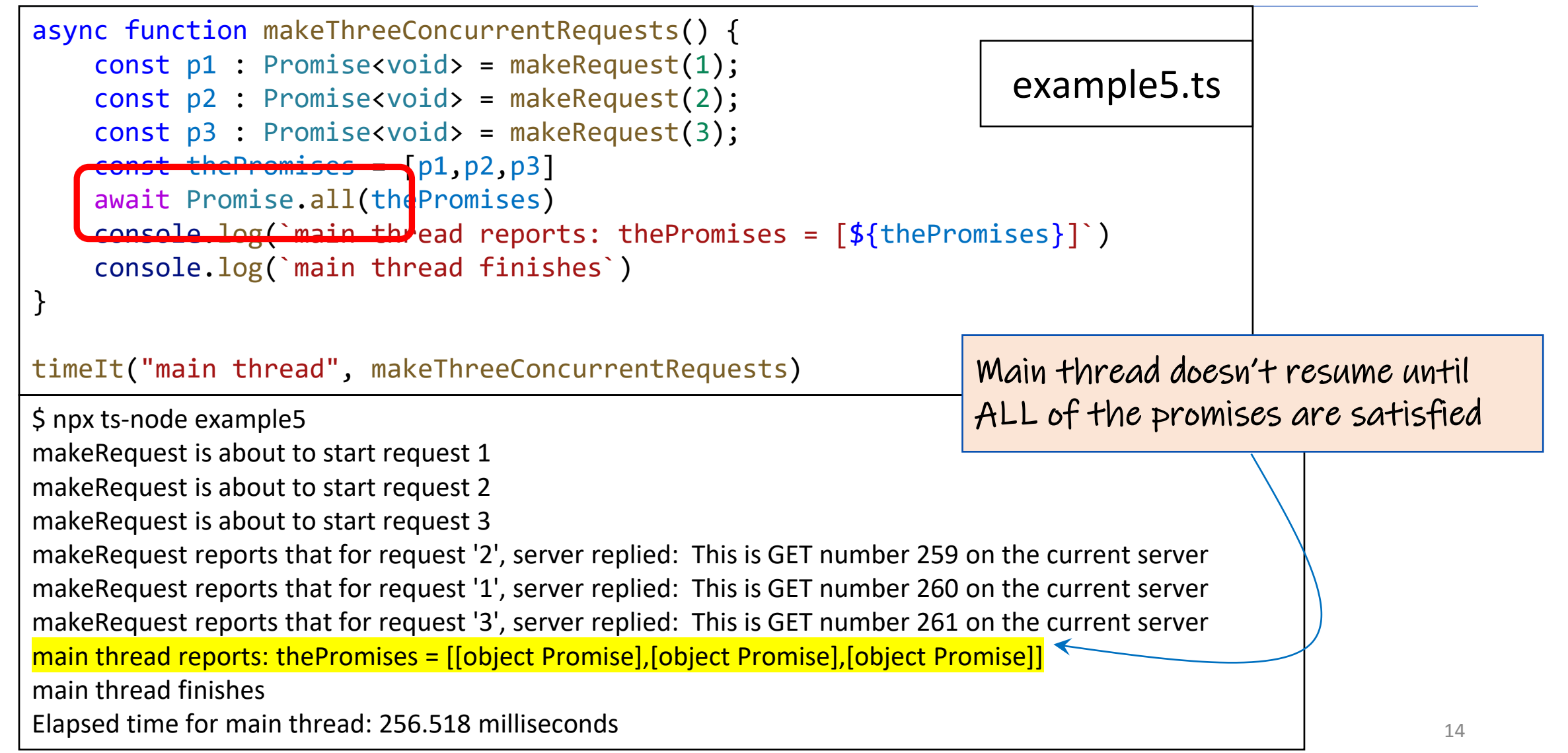

# Visualizing Promise.all (1)

}

#### **Sequential version: ~206 msec Concurrent version: ~80 msec**

```
async function makeThreeSerialRequests(): 
Promise<void> {
    await makeOneGetRequest(1);
    await makeOneGetRequest(2);
    await makeOneGetRequest(3);
    console.log('Heard back from all of the 
requests')
```
}

"Don't make another request until you got the last response back"

```
async function makeThreeConcurrentRequests(): 
Promise<void> {
    await Promise.all([
        makeOneGetRequest(1),
        makeOneGetRequest(2),
        makeOneGetRequest(3)
    ])
    console.log('Heard back from all of the requests')
```
"Make all of the requests now, then wait for all of the responses"

# Visualizing Promise.all (2)

#### **Sequential version: ~206 msec Concurrent version: ~80 msec**

#### **Time Time** makeOneGetRequest #1 s wait for response r s wait for response r s wait for response r makeOneGetRequest #3 wait for response makeOneGetRequest #2 wait for response r makeOneGetRequest #1 wait for response makeOneGetRequest #3 makeOneGetRequest #2 r s send receive async function makeThreeConcurrentRequests(): Promise<void> { await Promise.all([ makeOneGetRequest(1), makeOneGetRequest(2), makeOneGetRequest(3) ]) console.log('Heard back from all of the requests') } async function makeThreeSerialRequests(): Promise<void> { await makeOneGetRequest(1); await makeOneGetRequest(2); await makeOneGetRequest(3); console.log('Heard back from all of the requests') }

# An Example Task Using the Transcript Server

- Given an array of StudentIDs:
	- Request each student's transcript, and save it to disk so that we have a copy, and calculate its size
	- Once all of the pages are downloaded and saved, print out the total size of all of the files that were saved

### Generating a promise for each student

}

```
async function asyncGetStudentData(studentID: number) {
    const returnValue = 
     await axios.get(`https://rest-example.covey.town/transcripts/${studentID}`)
    return returnValue
}
async function asyncProcessStudent(studentID: number) : Promise<number> {
    // wait to get the student data
    const response = await asyncGetStudentData(studentID) 
    // asynchronously write the file 
    await fsPromises.writeFile(
        dataFileName(studentID),
        JSON.stringify(response.data))
    // last, extract its size
    const stats = await fsPromises.stat(dataFileName(studentID))
    const size : number = stats.size
    return size
                                                              Calling await gives other processes a 
                                                              chance to run.
```
# Running the student processes concurrently

```
async function runClientAsync(studentIDs:number[]) {
    console.log(`Generating Promises for ${studentIDs}`); 
    const studentPromises = \leftarrowstudentIDs.map(studentID => asyncProcessStudent(studentID)) ;
    console.log('Promises Created!');
    console.log('Satisfying Promises Concurrently')
    const sizes = await Promise.all(studentPromises); 
    console.log(sizes) 
    const totalSize = sum(sizes)
    console.log(`Finished calculating size: ${totalSize}`);
    console.log('Done');
  }
```
Map-promises pattern: take a list of elements and generate a list of promises, one per element

# **Output**

runClientAsync([411 ,412 ,423])

\$ npx ts -node transcript -v2.simple.ts Generating Promises for 411,412,423 Promises Created! Satisfying Promises Concurrently [ 151, 92, 145 ] Finished calculating size: 388 Done

# But what if there's an error?

runClientAsync([411,412,87065,423,23044])

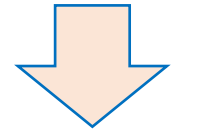

\$ npx ts-node transcript-v2.simple.ts Generating Promises for 411,412,87065,423,23044 Promises Created! Satisfying Promises Concurrently

```
C:\Users\wand\OneDrive\Documents\Work\Courses\CS 4530 
Future\My Modules Workspace\Module 05 Concurrency 
Patterns\Examples\Lecture05-
Async\node_modules\axios\lib\core\createError.js:16 
  var error = new Error(message);
              \lambdaError: Request failed with status code 404
```
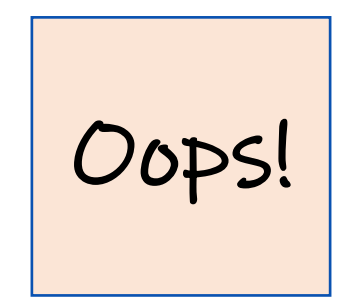

# Need to catch the error

```
type StudentData = {isOK: boolean, id: number, payload?: any }
/** asynchronously retrieves student data, */
async function asyncGetStudentData(studentID: number): Promise<StudentData> {
    try {
        const returnValue = 
          await axios.get(`https://rest-example.covey.town/transcripts/${studentID}`)
        return { isOK: true, id: studentID, payload: returnValue }
    } catch (e) {
        return { isOK: false, id: studentID }
    }
}
```
Catch the error and transmit it in a form the rest of the caller can handle.

# And recover from the error…

}

```
async function asyncProcessStudent(studentID: number): Promise<number> {
    // wait to get the student data
    const response = await asyncGetStudentData(studentID)
    if (!(response.isOK)) {
        console.error(`bad student ID ${studentID}`)
        return 0
    } else {
        await fsPromises.writeFile(
            dataFileName(studentID),
            JSON.stringify(response.payload.data))
        // last, extract its size
        const stats = await fsPromises.stat(dataFileName(studentID))
        const size: number = stats.size
        return size
    }
                                                        Design decision: if we have a bad 
                                                         student ID, we'll print out an error 
                                                        message, and count that as 0 
                                                        towards the total.
```
# New output

runClientAsync([411,32789,412,423,10202040])

#### \$ npx ts-node transcript-v2.handle-errors.ts Generating Promises for 411,32789,412,423,10202040 Promises Created! Wait for all promises to be satisfied bad student ID 32789 bad student ID 10202040 [ 151, 0, 92, 145, 0 ] Finished calculating size: 388 Done

# Pattern for testing an async function

```
import axios from 'axios'
```

```
async function echo(str: string) : Promise<string> {
    const res = 
        await axios.get(`https://httpbin.org/get?answer=${str}`)
    return res.data.args.answer
}
```

```
test('request should return its argument', async () => {
    expect.assertions(1)
    await expect(echo("33")).resolves.toEqual("33")
})
```
#### General Rules for Writing Asynchronous Code

- You can't return a value from an async procedure to an ordinary procedure.
	- Call async procedures only from other async functions or from the top level.
- Break up any long-running computation into **async/await** segments so other processes will have a chance to run.
- Leverage concurrency when possible
	- Use **promise.all** if you need to wait for multiple promises to return.
- Check for errors with **try/catch**

# Odds and Ends You Should Know About

# Async/await code is compiled into promise/then code

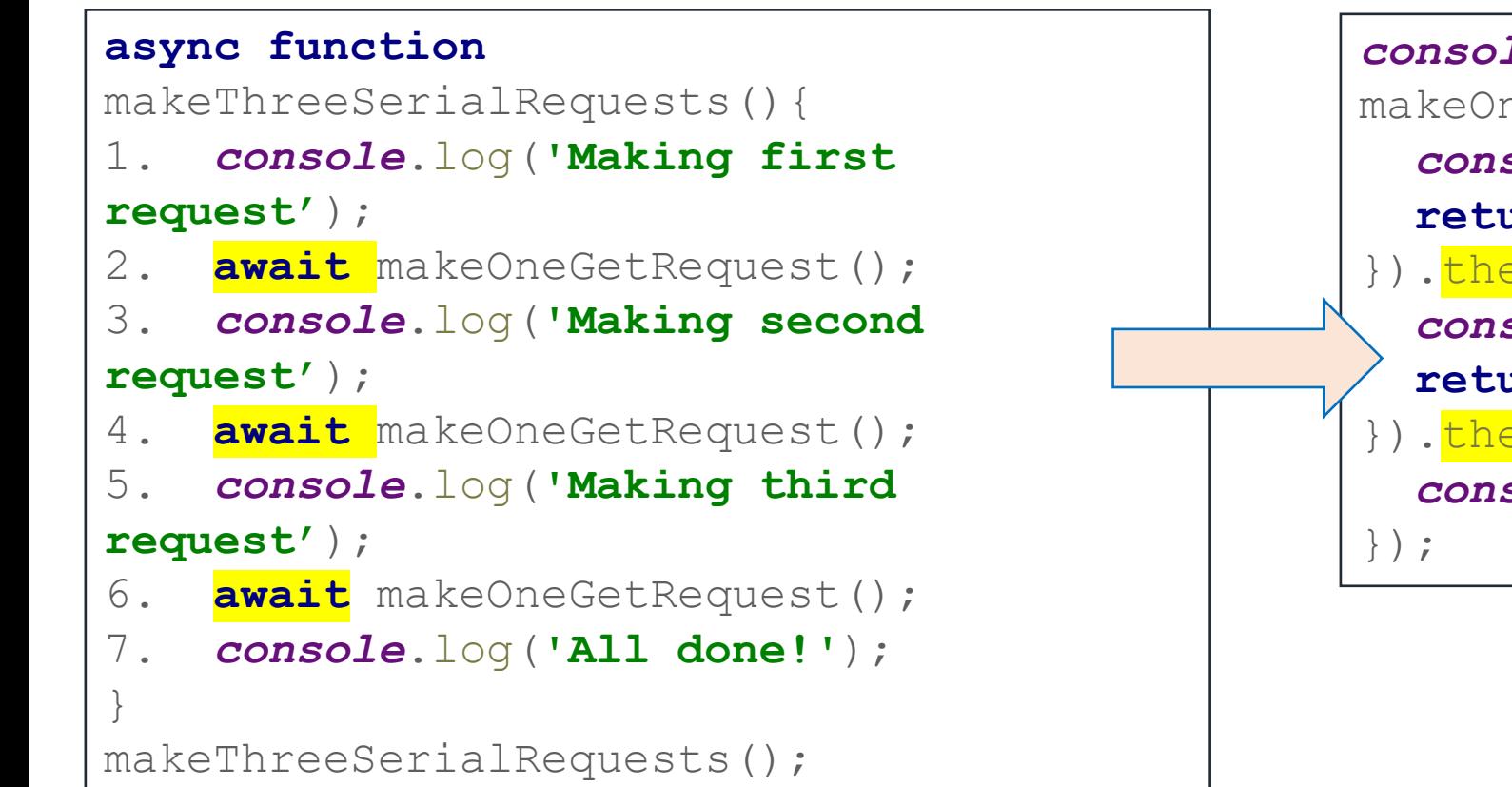

```
console.log('Making first request');
makeOneGetRequest().then( () =>{
  console.log('Making second request');
  return makeOneGetRequest();
\}).then(() => {
  console.log('Making third request');
  return makeOneGetRequest();
}). \frac{then}{t} ( ( ) =>{
  console.log('All done!');
```
### Promises Enforce Ordering Through "Then"

```
1. console.log('Making requests');
2. axios.get('https://rest-example.covey.town/')
    .then((response) =>{
        console.log('Heard back from server');
       console.log(response.data);
  });
3. axios.get('https://www.google.com/')
      .then((response) \Rightarrow{
      console.log('Heard back from Google');
      });
4. axios.get('https://www.facebook.com/')
      .then((response) \Rightarrow{
       console.log('Heard back from Facebook');
      });
5. console.log('Requests sent!');
```
- **axios.get** returns a promise.
- **p.then** mutates that promise so that the then block is run immediately after the original promise returns.
- The resulting promise isn't completed until the then block finishes.
- You can chain .**then**'s, to get things that look like p.then().then().then()

#### You can still have a data race

```
let x : number = 10async function asyncDouble() {
   // start an asynchronous computation and wait for the result
    await makeOneGetRequest(1); 
   x = x * 2 // statement 1
}
async function asyncIncrementTwice() {
   // start an asynchronous computation and wait for the result
    await makeOneGetRequest(2);
   x = x + 1; // statement 2
   x = x + 1; // statement 3
}
async function run() {
    await Promise.all([asyncDouble(), asyncIncrementTwice()])
    console.log(x)
}
```
#### This is not Java!

}

```
let x : number = 10async function asyncDouble() {
   // start an asynchronous computation and wait for the result
    await makeOneGetRequest(1); 
   x = x * 2 // statement 1
}
async function asyncIncrementTwice() {
   // start an asynchronous computation and wait for the result
    await makeOneGetRequest(2); 
   x = x + 1; // statement 2
   // nothing can happen between these two statements!!
   x = x + 1; // statement 3
}
async function run() {
    await Promise.all([asyncDouble(), asyncIncrementTwice()])
    console.log(x)
```
### The Self-Ticking Clock

• To make the clock self-ticking, add the following line to your clock:

```
constructor () {
  setInterval(() => {this.tick()},50)
}<br>}
```
# Async/Await Programming Activity

- Your task is to write a new async function, importGrades, which takes in input of the type ImportTranscript[].
- importGrades should create a student record for each ImportTranscript, and then post the grades for each of those students.
- After posting the grades, it should fetch the transcripts for each student and return an array of transcripts.

Download the activity (includes instructions in README.md): Linked from course webpage for Module 5

#### Learning Goals for this Lesson

- At the end of this lesson, you should be prepared to:
	- Explain how to achieve concurrency through asynchronous operations and Promise.all in TypeScript.
	- Write asynchronous and concurrent code in TypeScript using async/await and Promise.all.
	- Explain the difference between JS run-to-completion semantics and interrupt-based semantics.